由于反并联电路要用两只晶闸管,则需要两套散热器、两套彼此绝缘的触发回路,还 需要较复杂的保护辅助线路。用起来不大方便,于是人们就设法把一对晶闸管器件反并联 电路集成在一片单晶上,以代替两个器件的反并联。这样做出的器件即是双向晶闸管。

1. 双向晶闸管一般知识

双向可控硅学名双向晶闸管。它的基本型号、图形符号和伏安特性曲线分别如图 2-3、图 2-4、图 2-5 所示。

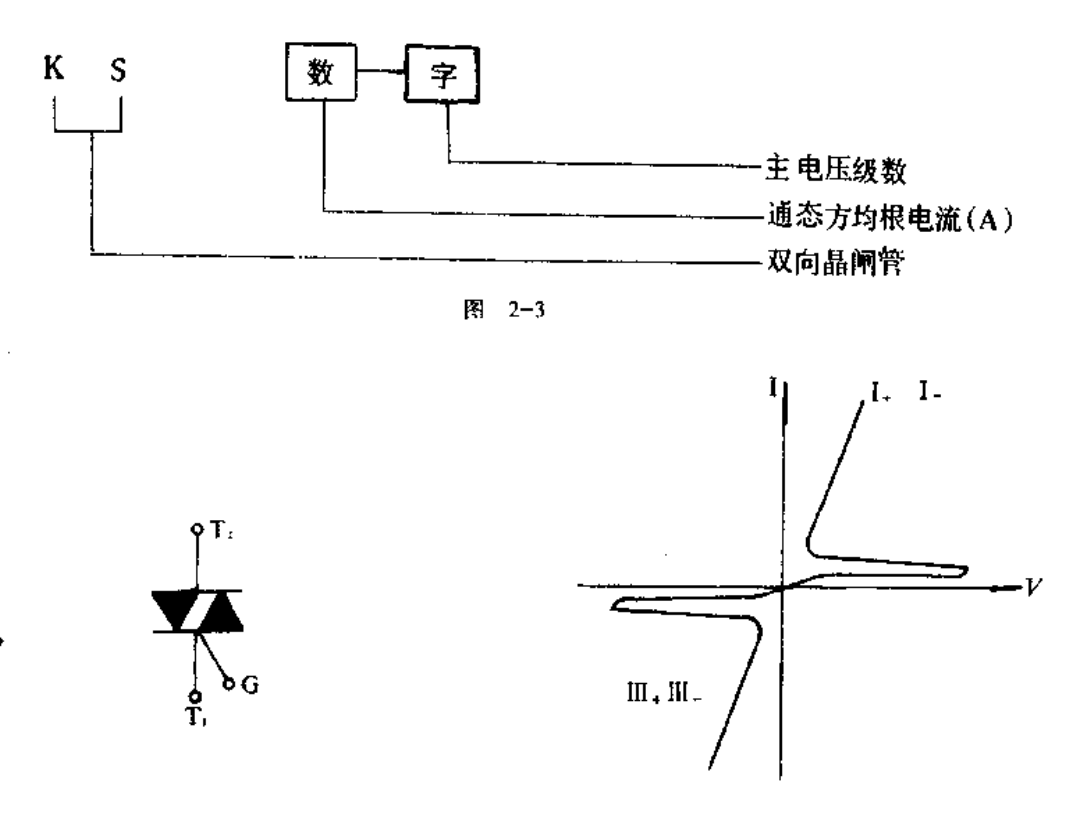

图 2-4 图形符号

图 2-5 特性曲线

例如, KS200-10 表示一个通态方均根电流为200A、断态重复峰值电压为1000V 的 双向晶闸管。从伏安特性曲线看,两边完全对称,因而对主端子 T1和 T2 来说,无所谓正 向和反向。但一般为了叙述方便和与普通晶闸管对应,则把 T,端对应阳极端,而和门极 在一侧的 T1端对应阴极端。于是, T2 为正 T1 为负时称为正向, 伏安特性画在第 I 象 限; T2 为负 T1 为正时称为反向, 伏安特性画在第Ⅲ象限。

2. 双向晶闸管的四种触发方式

双向晶闸管的触发方式很灵活, 既可在正向时触发导通, 也可在反向时触发导通; 门 极信号既可是正的触发信号, 也可是负的触发信号。它可有 I ., I ., II ., II .四种触发 方式:

 $1.4$ 触发: 器件  $T_2$  端相对  $T_1$  端为正时, 在门极 G 上加一相对  $T_1$  为正的触发信号使 晶闸管在第1象限导通。这与普通晶闸管触发开通完全相同。

 $1$  触发: 器件  $T_2$ 端相对  $T_1$ 端为正时, 在门极 G 上加一相对  $T_1$  为负时的触发信 号, 使晶闸管在第1象限导通。

 $\Pi$ ,触发: 器件 T,端相对 T,端为正时, 门极 G 上加一相对 T, 为正的触发信号, 使 晶闸管在第Ⅲ象限导通。

 $-24-$ 

Ⅲ\_触发: 器件 T1 端相对 T2 端为正时, 门极 G 上加一相对 T1 为负的触发信号, 使 晶闸管在第Ⅲ象限导通。

由于四种触发方式作用原理不同,触发灵敏度也不同,一般是 I -> II -> II -> II -> Ⅲ,触发由于灵敏度太低, 即Ⅲ,门极触发电流很大, 比其他三种状态触发电流大一倍乃至 数倍,功率稍大一点的双向晶闸管一般不用Ⅲ-这种状态。

3. 双向晶闸管的换向特性

图 2-6 表示了在感性负载下双向晶闸管的电流电压控制波形图。从图中可看出, 当 负载是感性时,负载电流的相位就滞后于电压。负载电流变为零时,电压迅速增加并作为 反极性电压加在器件上。这里,器件要承受一较高的 dv/dt 而不导通,否则器件在下一 半波时就要失控。双向晶闸管承受这种 dv/dt 的能力称为换向特性,该 dv/dt 由于是在 换向时发生的,故称为换向电压临界上升率,记作(dv/dt) c。它比一般的 dv/dt 要小 得多。

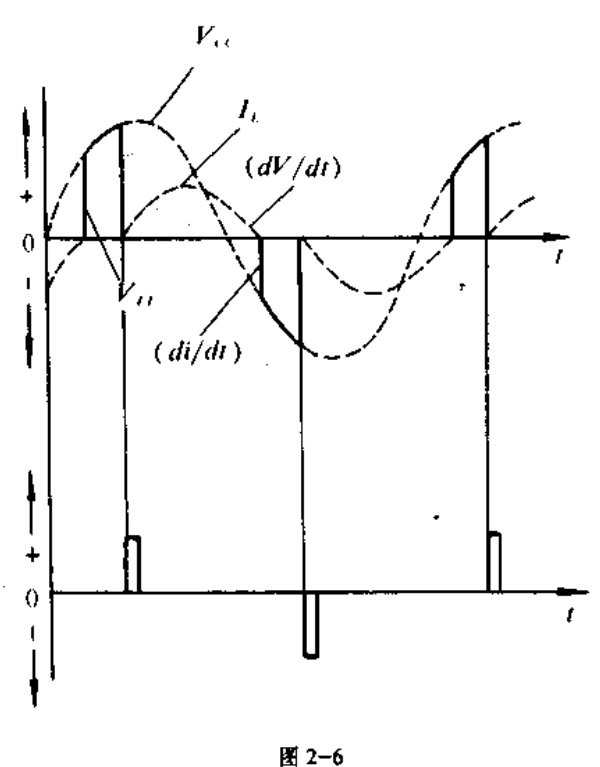

 $V_{TT}$ 一端子间电压 I. 一负载电流 V<sub>1</sub>一电源电压

从图 2-6 可看出,电流过零前是以一定速率下降的,这种下降速率称为换向电流临 界上升率,记作(di/dt)c. (dv/dt)c和(di/dt)c两者是有一定关系的。一般在测试时, 固定 (di/ dt)c, 测量 (dv/ dt)c. 例如器件 Irress>200A 时, 取 (di/ dt)c  $= 50A / us.$ 

换向特性是双向晶闸管特有的参数,使用时要给予充分注意。表 2-3 列出了行业标 准 JB4192-86 中对双向晶闸管 (dv/dt) c的级别规定。

表 2-3

单位: V / us

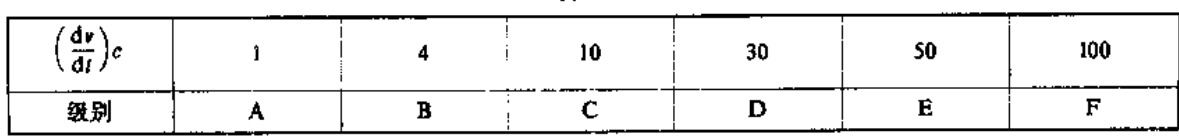

 $-25-$